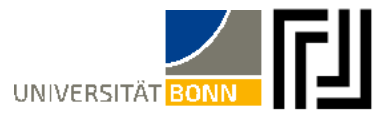

# Organisatorische Informationen rund um den Start des Jurastudiums in Bonn

## **1. Die Schließfachkarte**

Nutzung: Die Schließfachkarte ist erforderlich, um die blauen Schließfächer im Juridicum zu nutzen. (Jacken und Taschen dürfen nicht mit in das juristische Seminar genommen werden)

Erwerb: Man erhält die Schließfachkarte bei der Bibliotheksaufsicht an **der Pforte des juristischen Seminars** unter Vorlage des

Studierendenausweises. Auch als Gast ohne Studierendenausweis kann eine Karte für die Dauer des Besuchs dort ausgeliehen werden.

Schließfachnutzung: zur Nutzung der Schließfächer muss die Karte vor die Schließvorrichtung gehalten werden. Diese lässt sich danach drehen. Das Schließfach ist ordnungsgemäß verschlossen, wenn diese grün leuchtet.

### **2. Die Mensa-Card**

Nutzung: Die Mensa-Card ist erforderlich zur Nutzung des Kopierers im juristischen Seminar (die Kopierzentrale befindet sich im 1. UG). Außerdem kann mit der Mensa-Card im Jurishop (im UG des Juridicums) und in der Mensa (aktuell am Hofgarten) gezahlt werden.

Erwerb: Sie ist am **info.point in der Lennéstraße 3** gegen einen Pfand von 5€ zu erwerben.

Aufladen: Die Mensa-Card kann an den Automaten am Jurishop, in der Mensa und in der Lennéstraße 3 mit Bargeld aufgeladen werden.

#### **3. Die Mensa**

Die nächstgelegene Mensa befindet sich aktuell am Hofgarten vor dem Hauptgebäude. Der Speiseplan kann online oder in der ASTA-App eingesehen werden.

In der Mensa kann mit der Mensa-Card oder mit EC-Karte unter Vorlage des Studierendenausweises bezahlt werden.

## **4. Arbeitsplätze**

Zum Arbeiten können die drei Etagen des juristischen Seminars genutzt werden. Außerdem befinden sich weitere Arbeitsplätze in der Universitäts- und Landesbibliothek auf der Adenauerallee 39 – 41.

## **5. Internetzugang**

Als Inhaber\*in einer Uni-ID kann der Internetzugang "eduroam" genutzt werden. Die Nutzung am Smartphone ist über die "eduroamCAT"-App möglich. Alternativ kann das WLAN "**Bonnet**" über VPN genutzt werden.

## **6. Seminarausweis**

Zum Ausleihen der an der Pforte hinterlegten Bücher im juristischen Seminar kann an der Pforte des juristischen Seminars ein Seminarausweis angelegt werden. Dazu bedarf es eines Fotos.